# **JCL/JCS Requirements and Examples**

This section describes the job control information required to run ADAICK with BS2000, z/OS, z/VM, and VSE systems and shows examples of each of the job streams.

This chapter covers the following topics:

- [Collation with User Exit](#page-0-0)
- $\bullet$  [BS2000](#page-0-1)
- $\bullet$  [z/OS](#page-1-0)
- $\bullet$  [z/VM](#page-2-0)
- [VSE](#page-3-0)

# <span id="page-0-0"></span>**Collation with User Exit**

If a collation user exit is to be used during ADAICK execution, the ADARUN CDXnn parameter must be specified for the utility run.

Used in conjunction with the universal encoding subsystem (UES), the format of the collation descriptor user exit parameter is

**ADARUN CDXnn=exit-name** 

where

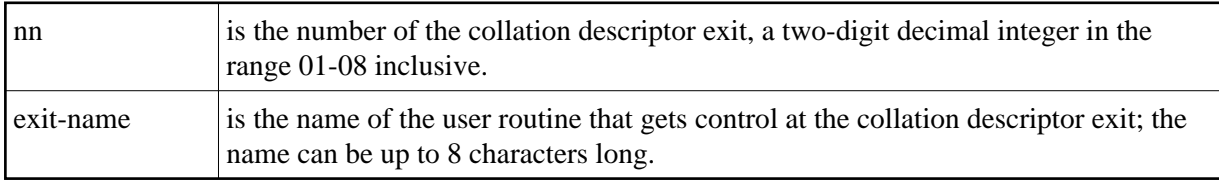

Only one program may be specified for each collation descriptor exit. Up to 8 collation descriptor exits may be specified (in any order). See the *Adabas DBA Reference* documentation for more information.

# <span id="page-0-1"></span>**BS2000**

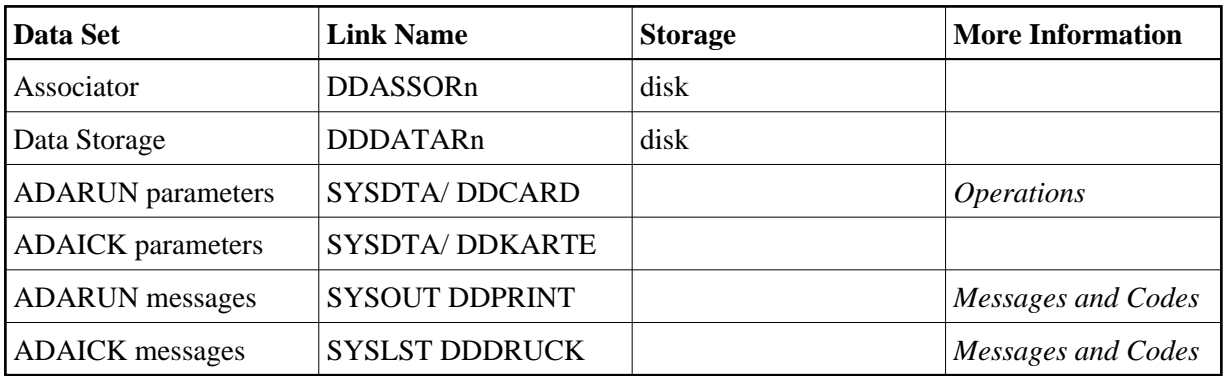

### **ADAICK JCL Example (BS2000)**

#### **In SDF Format:**

```
/.ADAICK LOGON
/MODIFY-TEST-OPTIONS DUMP=YES
/REMARK *
/REMARK *A D A I C K INDEX CHECK
/REMARK *
/REMARK *
/ASS-SYSLST L.ICK.DATA
/ASS-SYSDTA *SYSCMD
/SET-FILE-LINK DDLIB,ADAvrs.MOD
/SET-FILE-LINK DDASSOR1,ADAyyyyy.ASSO,SHARE-UPD=YES
/SET-FILE-LINK DDDATAR1,ADAyyyyy.DATA,SHARE-UPD=YES
/START-PROGRAM *M(ADA.MOD,ADARUN),PR-MO=ANY
ADARUN PROG=ADAICK,DB=yyyyy,IDTNAME=ADABAS5B
ADAICK ICHECK FILE=27
/LOGOFF SYS-OUTPUT=DEL
```
#### **In ISP Format:**

```
/.ADAICK LOGON
/OPTION MSG=FH,DUMP=YES
/REMARK *
/REMARK *A D A I C K INDEX CHECK
/REMARK *
/REMARK *
/SYSFILE SYSLST=L.ICK.DATA
/FILE ADA.MOD,LINK=DDLIB
/FILE ADAyyyyy.ASSO ,LINK=DDASSOR1,SHARUPD=YES
/FILE ADAyyyyy.DATA ,LINK=DDDATAR1,SHARUPD=YES
/EXEC (ADARUN,ADA.MOD)
ADARUN PROG=ADAICK,DB=yyyyy,IDTNAME=ADABAS5B
ADAICK ICHECK FILE=27
/LOGOFF NOSPOOL
```
# <span id="page-1-0"></span>**z/OS**

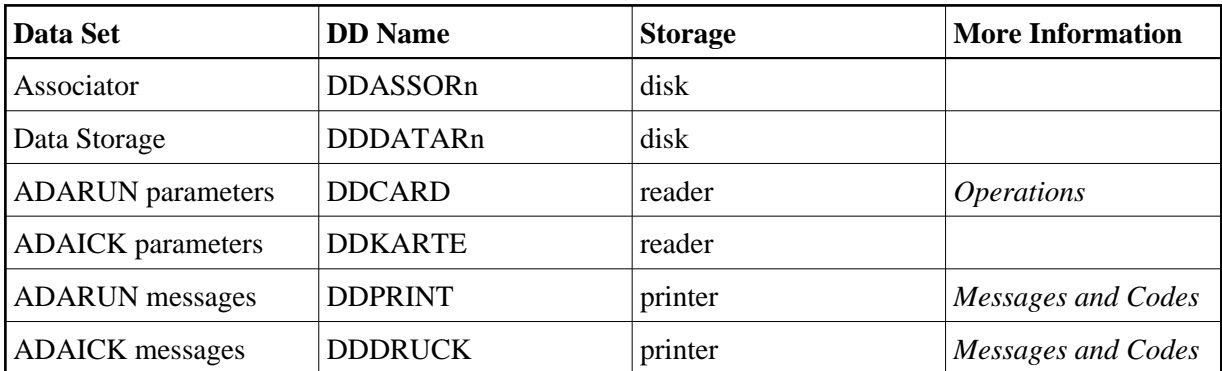

### **ADAICK JCL Example (z/OS)**

Refer to ADAICK in the JOBS data set for this example.

```
//ADAICK JOB
\frac{1}{1}//* ADAICK:<br>//* INDEE
      INDEX AND ADDRESS CONVERTER CHECK
//*
//ICK EXEC PGM=ADARUN
//STEPLIB DD DISP=SHR,DSN=ADABAS.ADAvrs.LOAD <=== ADABAS LOAD
//*
//DDASSOR1 DD DISP=SHR,DSN=EXAMPLE.DByyyyy.ASSOR1 <=== ASSO
//DDDATAR1 DD DISP=SHR,DSN=EXAMPLE.DByyyyy.DATAR1 <=== DATA
//DDDRUCK DD SYSOUT=X
//DDPRINT DD SYSOUT=X
//SYSUDUMP DD SYSOUT=X
//DDCARD DD *
ADARUN PROG=ADAICK,SVC=xxx,DEVICE=dddd,DBID=yyyyy
/*
//DDKARTE DD *
ADAICK ICHECK FILE=1-3
/*
```
# <span id="page-2-0"></span>**z/VM**

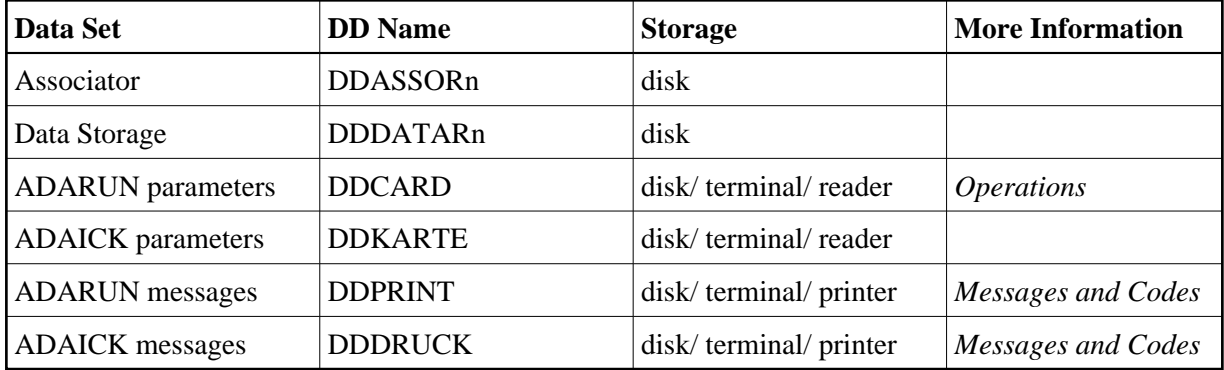

### **ADAICK JCL Example (z/VM)**

```
DATADEF DDASSOR1,DSN=ADABASVv.ASSO,VOL=ASSOV1
DATADEF DDDATAR1,DSN=ADABASVv.DATA,VOL=DATAV1
DATADEF DDPRINT, DSN=ADAICK.DDPRINT, MODE=A
DATADEF DUMP, DUMMY
DATADEF DDDRUCK, DSN=ADAICK.DDDRUCK, MODE=A
DATADEF DDCARD, DSN=RUNICK.CONTROL, MODE=A
DATADEF DDKARTE, DSN=ADAICK.CONTROL, MODE=A
ADARIIN
```
#### **Contents of RUNICK CONTROL A1:**

ADARUN PROG=ADAICK,DEVICE=dddd,DB=yyyyy

#### **Contents of ADAICK CONTROL A1:**

ADAICK ICHECK FILE=27

## <span id="page-3-0"></span>**VSE**

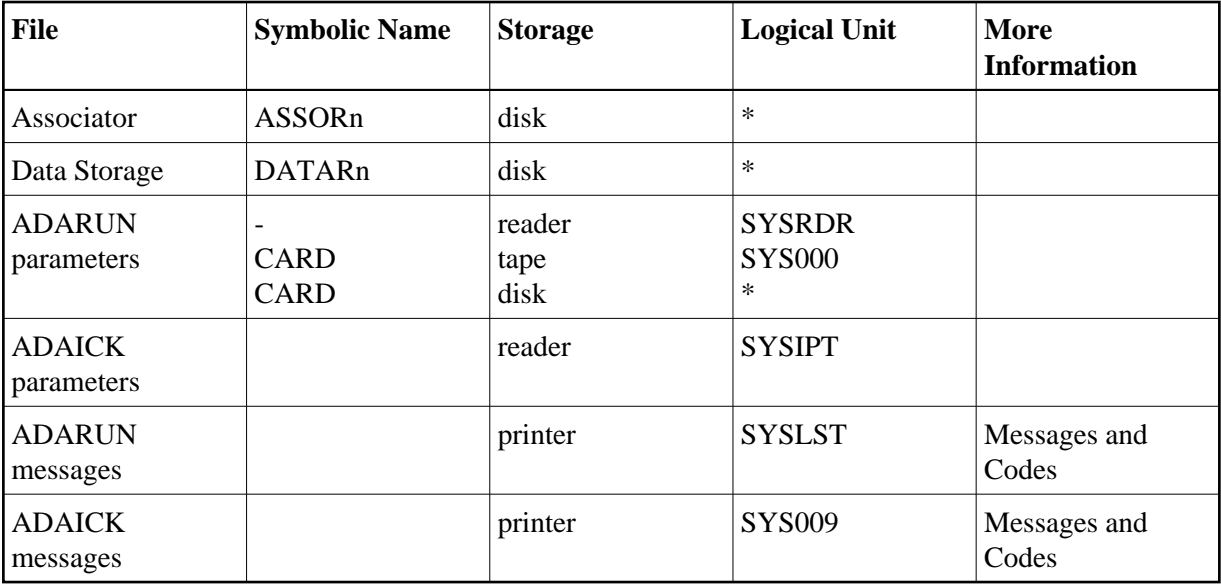

*\* Any programmer logical unit may be used.*

### **ADAICK JCS Example (VSE)**

See Library and File Procedures for VSE Examples for descriptions of the VSE procedures (PROCs).

Refer to member ADAICK.X for this example.

```
* $$ JOB JNM=ADAICK,CLASS=A,DISP=D
* $$ LST CLASS=A,DISP=D
// JOB ADAICK
       INDEX AND ADDRESS CONVERTER CHECK
// EXEC PROC=ADAVvLIB
// EXEC PROC=ADAVvFIL
// EXEC ADARUN,SIZE=ADARUN
ADARUN PROG=ADAICK,MODE=SINGLE,SVC=xxx,DEVICE=dddd,DBID=yyyyy
```
#### **ADAICK JCS Example (VSE)**

/  $\star$ ADAICK ICHECK FILE=1-3 /  $^\star$ /  $\&$  $*$  \$\$ EOJ